## 111至112年度新北市數位學習推動計畫

111年度數位學習創新教案設計

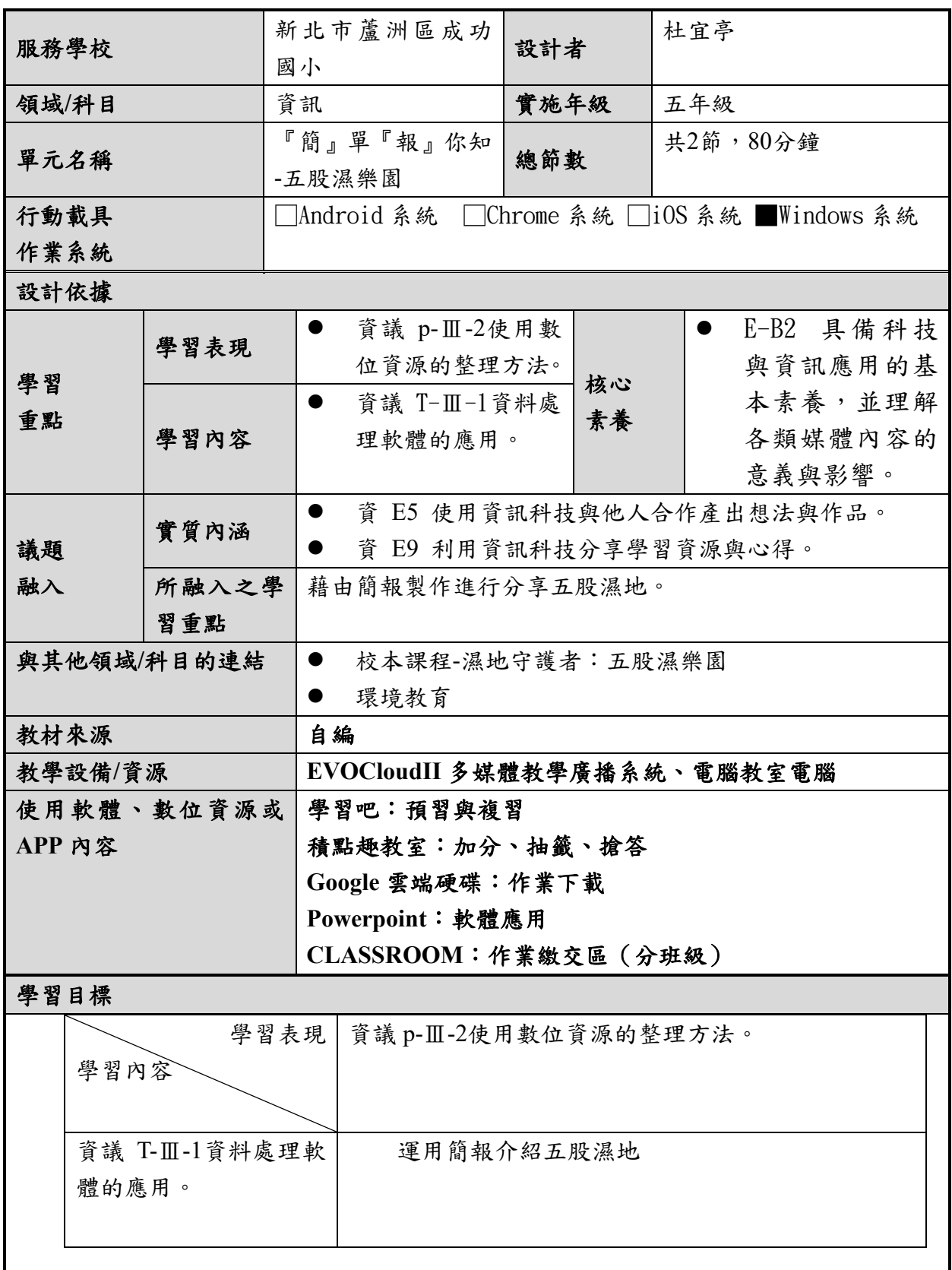

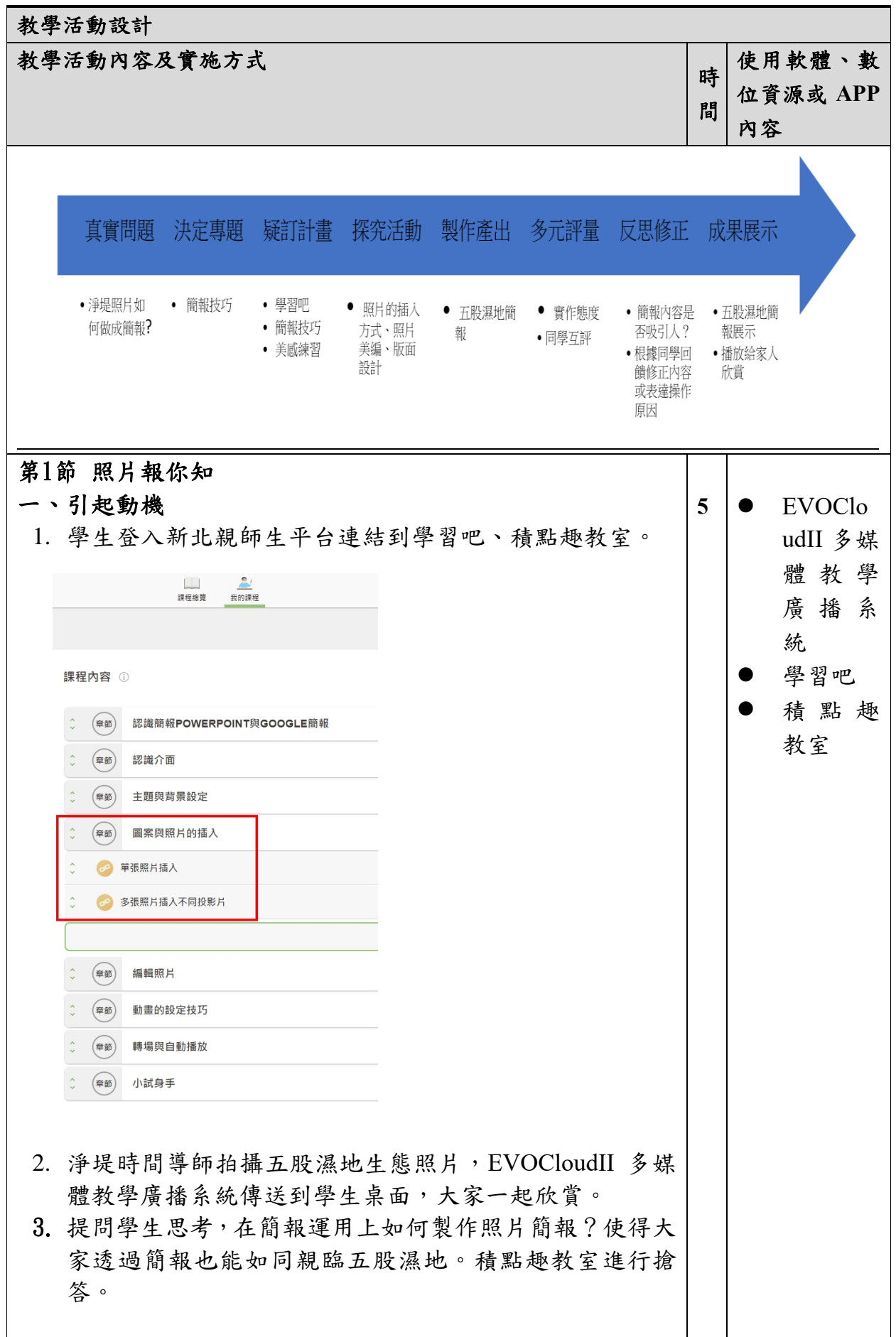

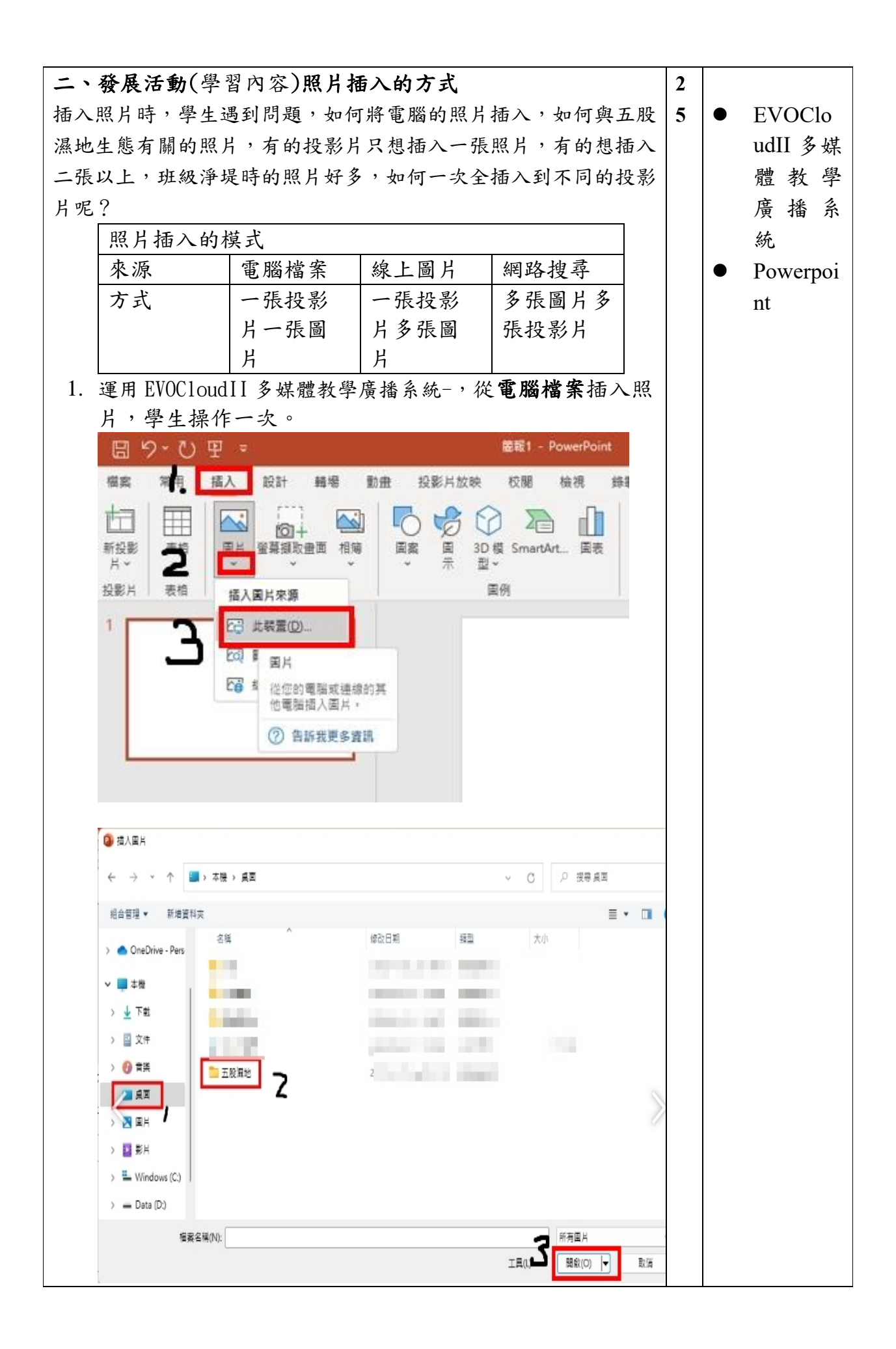

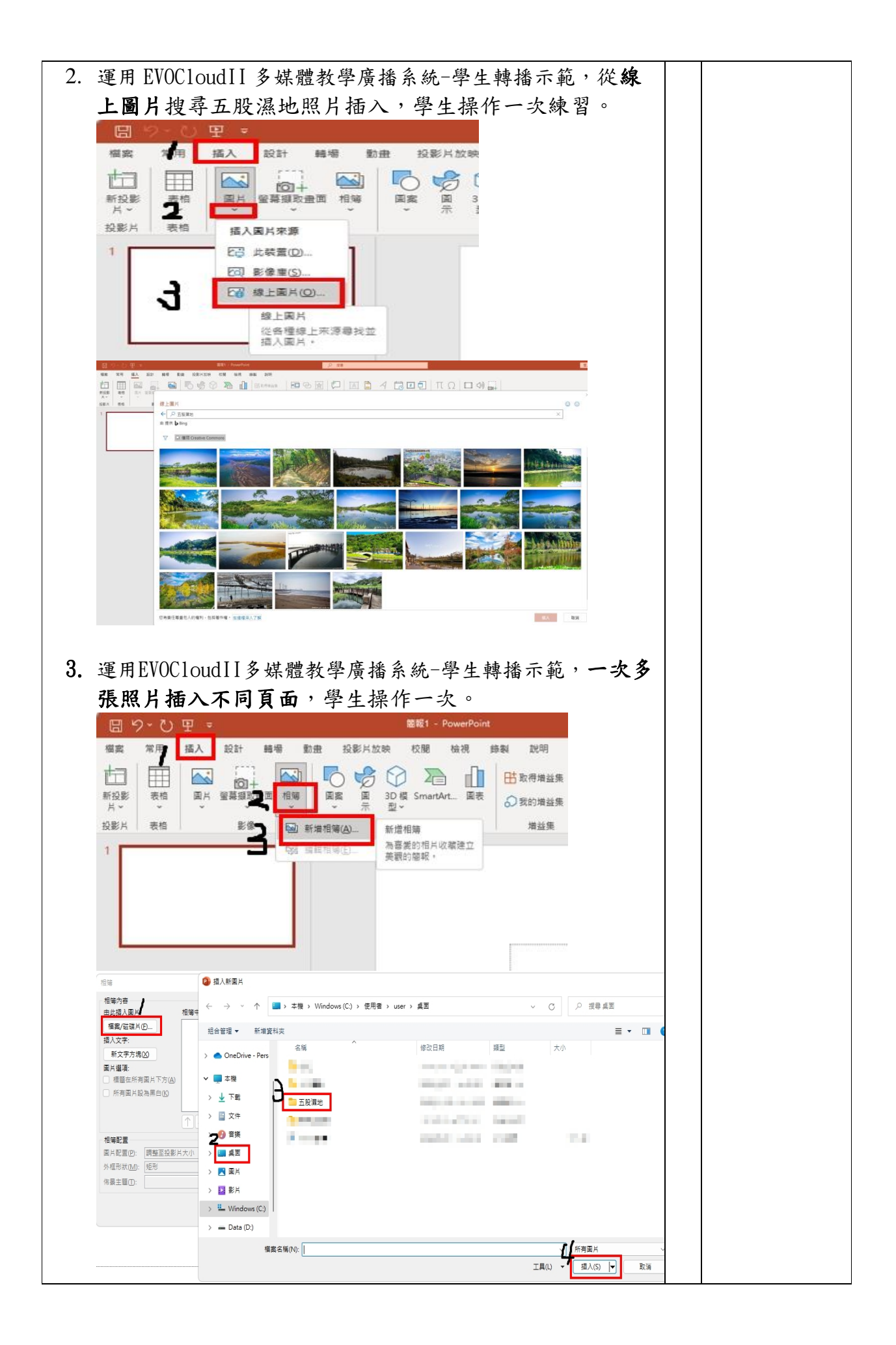

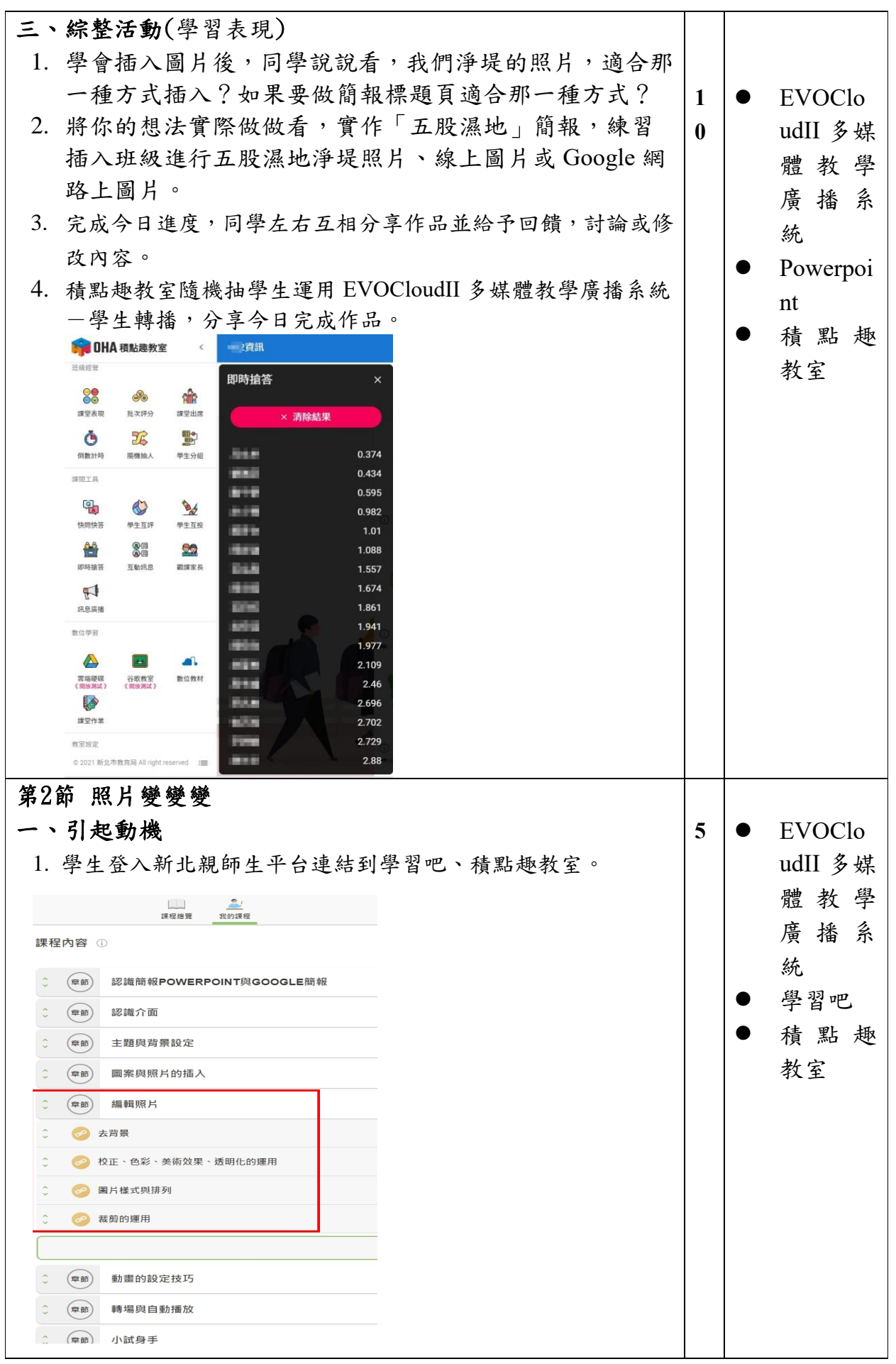

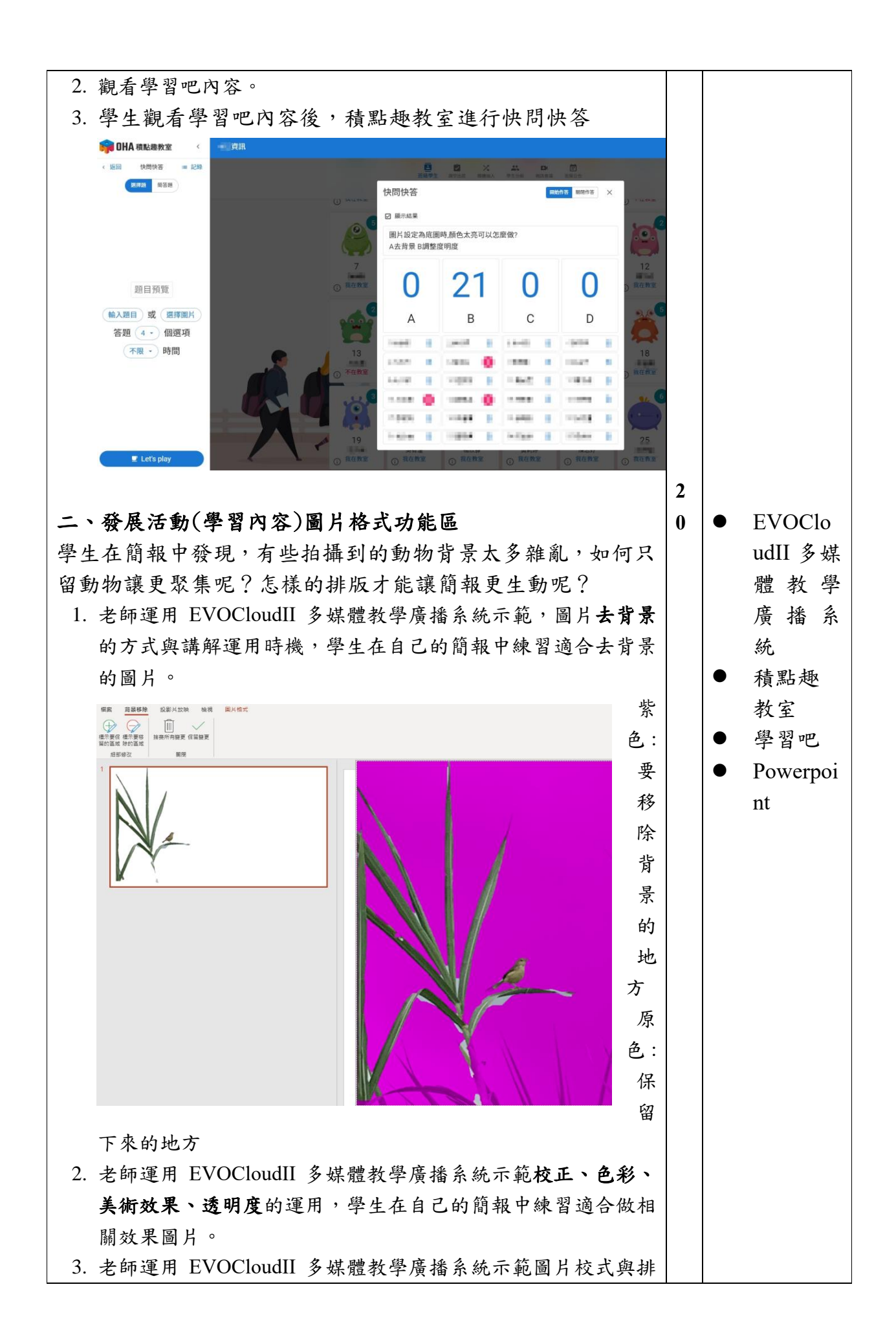

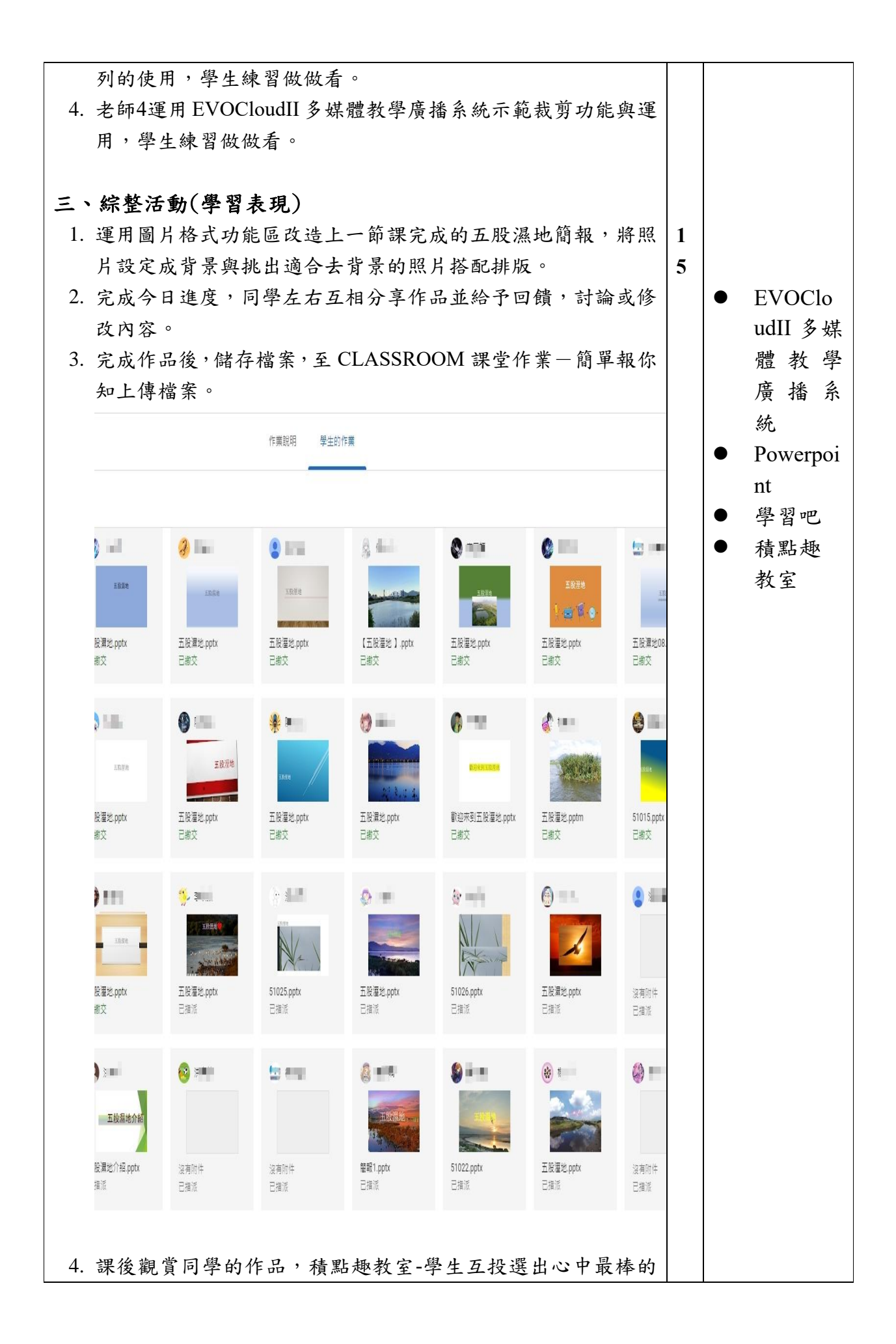

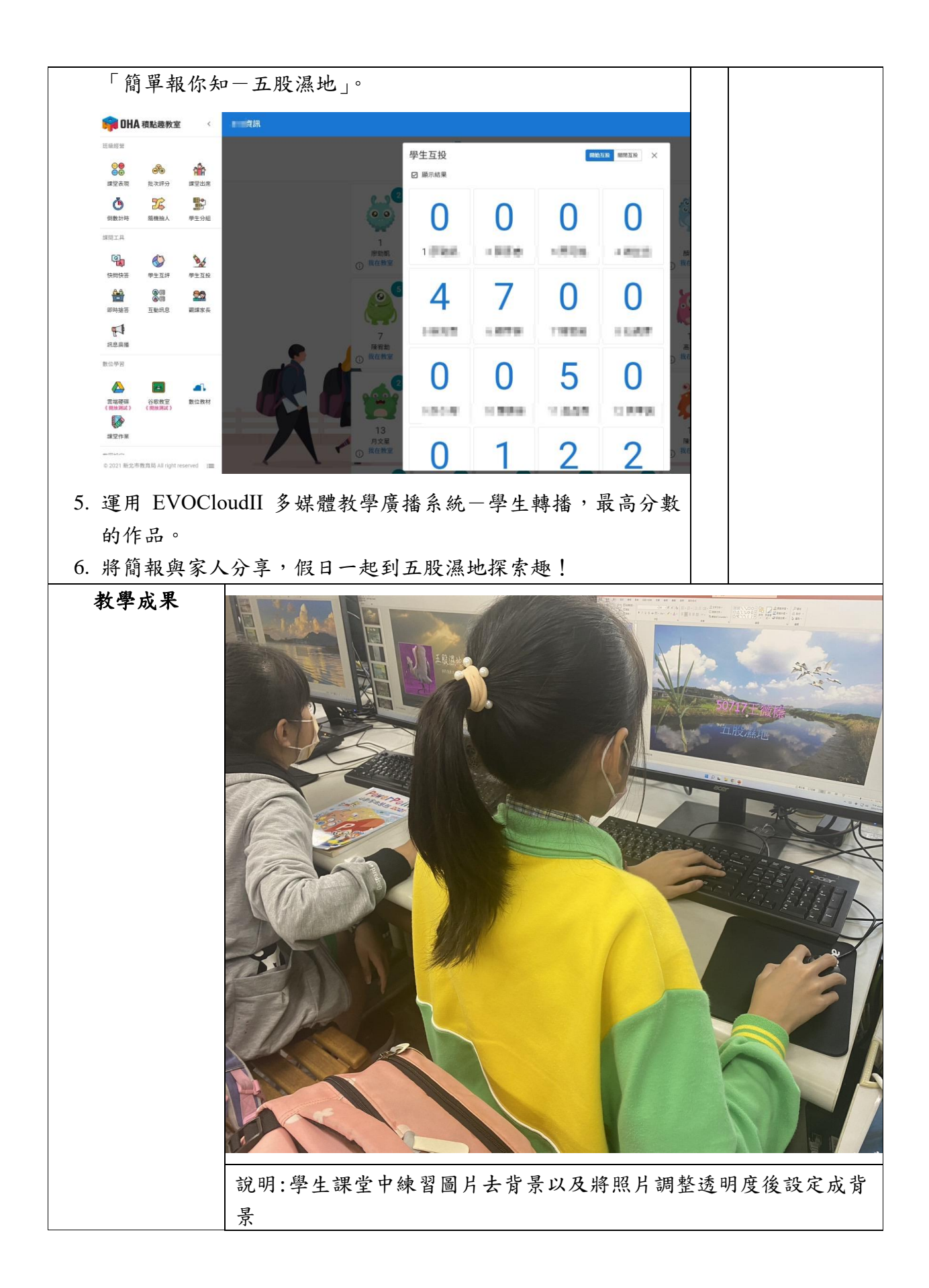

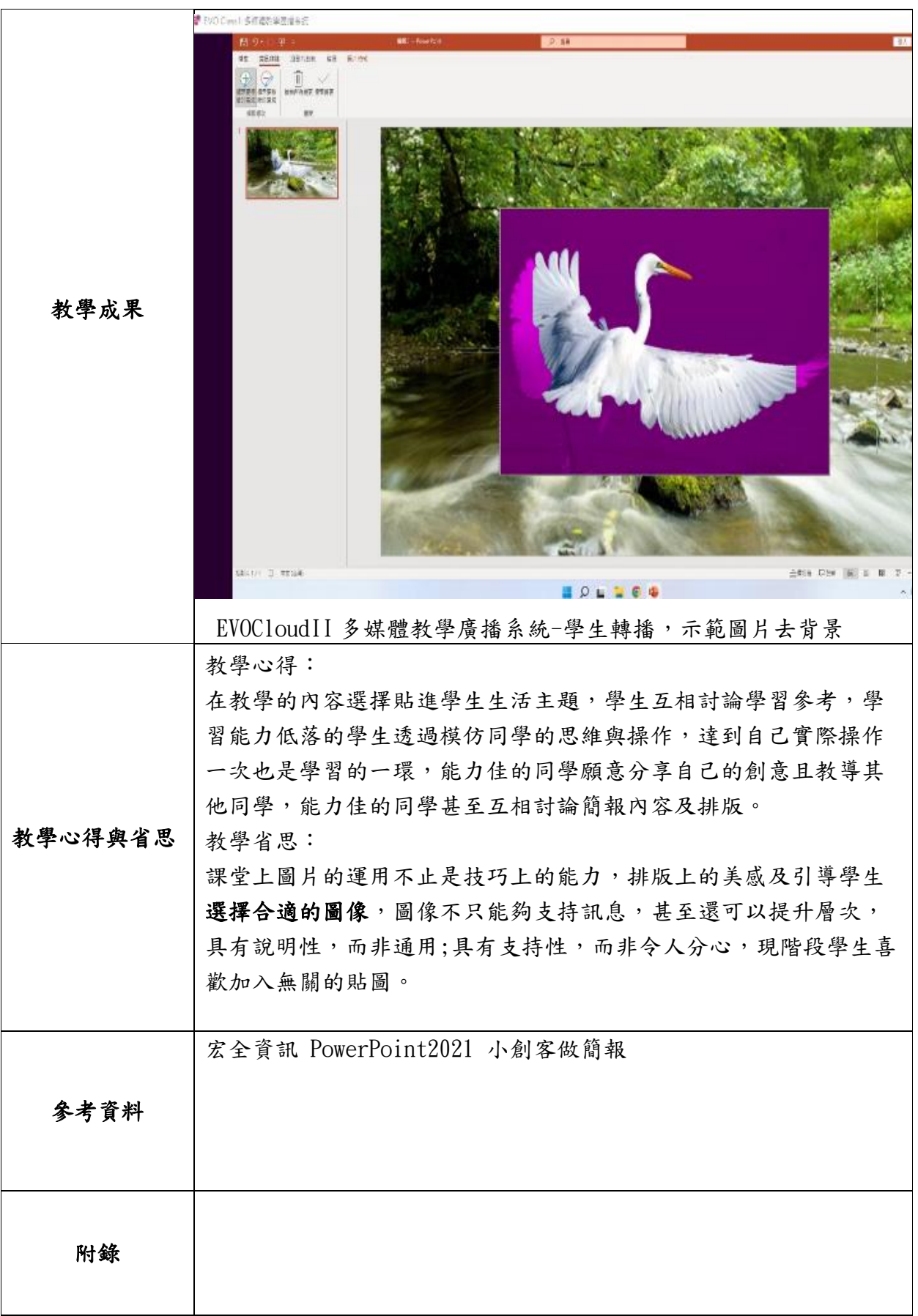